# La multiplication posée (4)

# Programme 2018

- Mémoriser des faits numériques.
- » Tables de la multiplication.
- » Mettre en œuvre un algorithme de calcul posé pour la multiplication.
- » Problèmes relevant de structures multiplicatives.

# Objectif spécifique de la séance

Étendre la technique de la multiplication posée dans le cas de la multiplication d'un nombre à deux chiffres par un nombre à deux chiffres supérieur à 20.

# CALCUL MENTAL

 $\sim$ 

## nProblème : compléter une somme d'argent

Dire : *« Anne a 8* € *50 c. Combien lui manque-il pour acheter un ballon à 10* € *? »* Même question si elle a 7 €, 6 € 50 c, 4 € 70 c, 9 € 75 c. L'élève écrit la somme qui manque. (Travail par deux.)

# oProblème : compléter à 1 euro une somme d'argent en centimes

Dire : *« Un gâteau coute 1 euro. Combien manque-t-il à chaque enfant pour l'acheter ? Henry a 70 c ; Zoé a 90 c ; Paul a 95 c ; Marie a 75 c ; Pierre a 25 c ; Aïcha a 82 c ; Tcheng a 77 c ; Bob a 1 c. »* L'élève écrit la somme qui manque.

# Activité préparatoire proposée

Activité **Objectif :** présenter la multiplication par un nombre à deux chiffres supérieur à 20.

Démarche : représenter, calculer, modéliser.

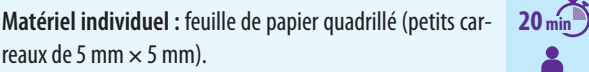

Consigne 1 : *« Sur votre feuille de papier quadrillé, tracez un rectangle de 27 carreaux sur 23 carreaux. Il faudra calculer le nombre de carreaux contenus dans ce rectangle.»*

Consigne 2 : *« Partagez ce rectangle en deux parties. Une partie fait 27 carreaux sur 20 carreaux et l'autre partie fait 27 carreaux sur 3 carreaux.»*

En même temps, l'enseignant trace un schéma au tableau :

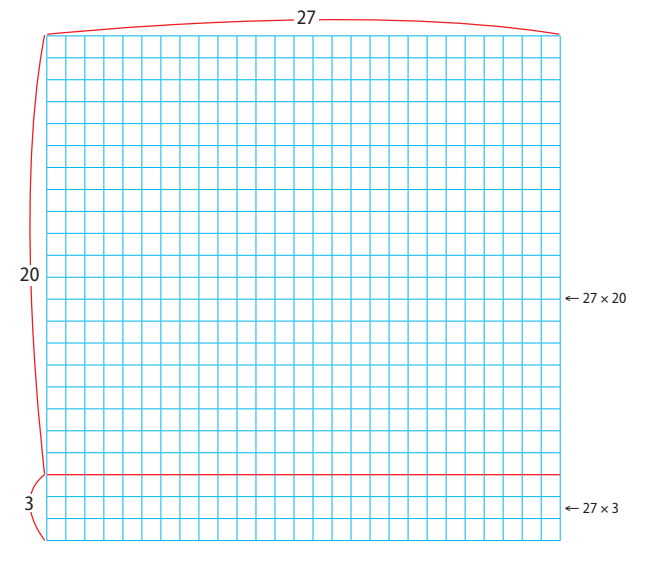

## Information didactique

Dans cette fiche, à la différence de la fiche 96, nous multiplions par un nombre à deux chiffres supérieur à 20. Les élèves doivent donc être capables de multiplier un nombre à deux chiffres par une dizaine entière. Un entrainement portant sur ces produits précèdera les calculs posés. Ainsi, pour calculer  $28 \times 20$ , on procèdera par décomposition de 20 sous la forme  $2 \times 10$ , ce qui reviendra à multiplier le nombre de départ par 2 et le produit obtenu par 10.

Dans la multiplication par un nombre à deux chiffres, l'écriture explicite du zéro parait préférable au simple décalage, car elle donne une signification à ce décalage avant de le rendre automatique. Dans le même esprit, dans un premier temps, il est utile de faire indiquer les produits partiels.

Dire : *« Le nombre de carreaux de ce rectangle est de 27 multiplié par 23. 27* × *23 peut se décomposer, comme nous le montre le schéma, en deux produits partiels: 27* × *20 et 27* × *3. Le résultat de la multiplication s'obtient en additionnant ces deux produits partiels.»*

On peut écrire le calcul en ligne :  $27 \times 23 = (27 \times 20) + (27 \times 3)$ . Rappeler la procédure pour multiplier par 20, 30…

On décompose les dizaines entières:  $20 = 2 \times 10$ ;  $30 = 3 \times 10...$ 

 $27 \times 20 = 27 \times 2 \times 10 = 54 \times 10 = 540$ 

 $27 \times 3 = 81$ 

On additionne les deux produits partiels :

 $27 \times 23 = 540 + 81 = 621.$ 

3L'enseignant pose la multiplication au tableau et demande aux élèves de la poser sur leur cahier. Faire oraliser le calcul.

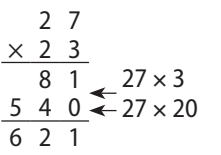

« Je multiplie 27 par 3. 3 fois 7, c'est 21. Je pose 1 et je retiens 2 d. 3 fois 2 d = 6 d et 6 d + 2 d = 8 d. » Le 1<sup>er</sup> produit partiel est donc 81.

« Je multiplie 27 par 20. 27  $\times$  20, c'est

 $27 \times 2$  dizaines = 54 d = 540. » Le 2<sup>e</sup> produit partiel est donc 540.

Comme on sait que l'on va toujours obtenir pour ce produit une dizaine entière, on peut commencer par placer un zéro à droite, puis multiplier 27 par 2.

# Travail sur le fichier

# 1 Multiplier un nombre à deux chiffres par des dizaines entières.

Lire la bulle qui nous explique que, pour multiplier par une dizaine entière, on décompose cette dizaine pour faciliter le calcul. Constater que cela revient à multiplier le nombre de départ par un nombre à un chiffre, puis par 10.

# Obstacles possibles :

- La disposition des calculs.
- La compréhension de la décomposition des dizaines entières et le calcul des doubles produits qui en découle.

Étayage proposé: remplacer les dizaines entières par des unités de numération et transformer les produits après. 28  $\times$  20, c'est 28 multiplié par 2 d, donc 56 d et 56 d = 560.

#### Effectuer une multiplication posée d'un nombre  $\overline{2}$ à deux chiffres par un nombre à deux chiffres supérieur à 20.

Faire lire les quatre multiplications posées et remarquer que les nombres « qui multiplient » sont tous supérieurs à 20.

Écrire ou vidéoprojeter ces quatre opérations au tableau, puis demander aux élèves d'expliquer comment on va procéder pour effectuer la première multiplication.

« Sur la 1<sup>re</sup> ligne, on écrit le produit de 3 fois 28 et sur la 2<sup>e</sup> ligne, le produit de 20 fois 28. Ensuite, on fait la somme de ces deux produits partiels, qui correspond au produit final de 23 fois 28. »

Remarquer que dans les trois multiplications suivantes, les produits partiels sont plus grands (trois et quatre chiffres). Laisser effectuer les opérations en commençant par noter l'écriture des produits avant de les calculer.

Lorsqu'une opération est terminée, demander aux élèves de faire une vérification en recomptant et/ou en utilisant la calculette.

#### **Obstacles possibles:**

. La gestion des retenues que l'on retrouve au niveau des deux produits partiels.

- La multiplication par la dizaine entière.
- · La mémorisation des tables de multiplication.

Étavage proposé : procéder à une séance de remédiation différenciée par groupes en fonction des erreurs répertoriées.

#### Résoudre un problème à étapes relevant  $\overline{\mathbf{3}}$ de structures additive et multiplicative.

Laisser lire l'énoncé silencieusement, puis le faire lire à voix haute par un élève. Demander s'il y a des questions par rapport à ce problème, une demande d'explication, quelque chose qui n'a pas été bien compris ou qui aurait besoin d'être un peu éclairé. Les réponses à ces interrogations peuvent être proposées par l'enseignant, mais aussi par les élèves, et permettre des échanges de points de vue enrichissants.

Laisser effectuer individuellement ou par deux.

- **Obstacles possibles:**
- Le sens du mot « chacune ».
- · L'élaboration du programme opératoire.

Étayage proposé : dégager le raisonnement avec les élèves, à partir de la question posée, sans faire référence aux nombres : « Le bateau de pêche ramène deux sortes de poissons, des colins et des soles, dans des caisses. On connait le nombre de caisses. On sait combien il v a de colins dans une caisse et combien il y a de soles dans une caisse. Pour trouver le nombre total, il faut additionner le nombre total de colins avec le nombre total de soles. Pour trouver le nombre de colins, on multiplie le nombre de colins dans une caisse par le nombre de caisses.

Pour trouver le nombre de soles, on multiplie le nombre de soles dans une caisse par le nombre de caisses. »

Écrire ensuite le programme opératoire avec les différentes étapes.

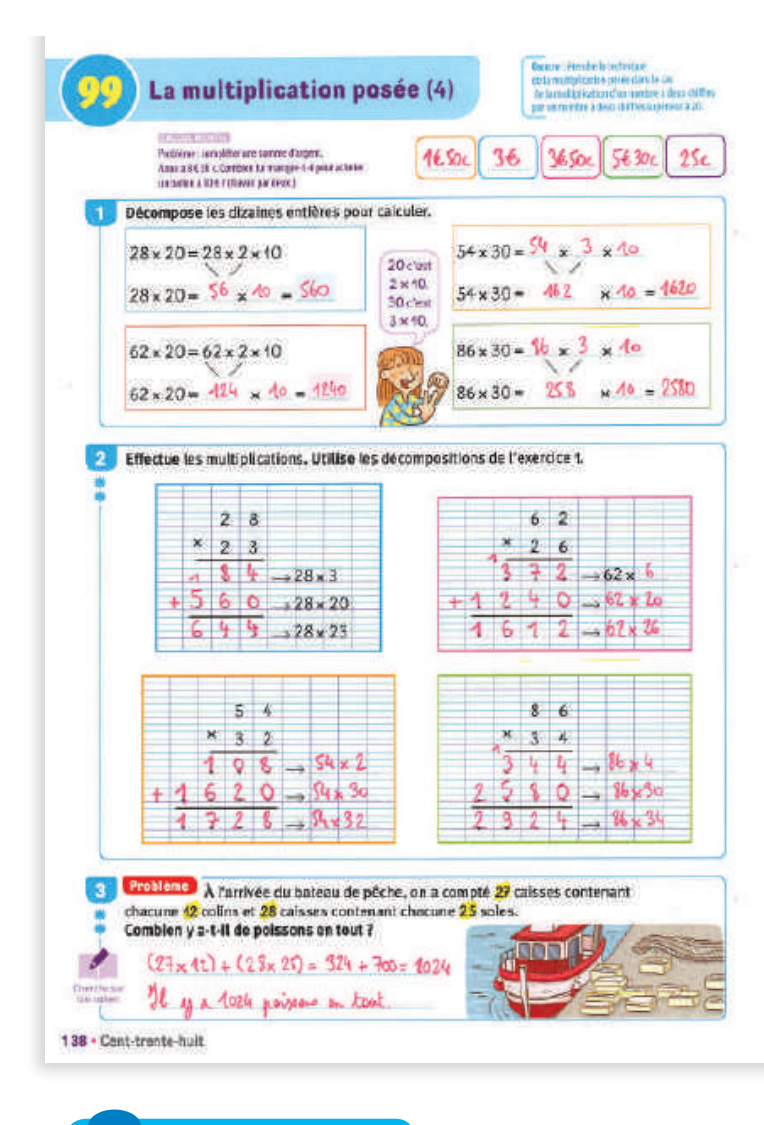

# En fin de séance

# Mémorisation et évaluation immédiate

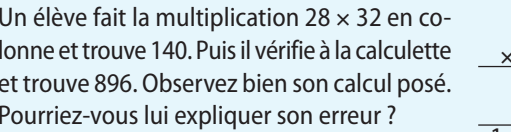

# **Faisons le point**

· Nous avons multiplié des nombres à deux chiffres par des nombres à deux chiffres plus grands que 20.

• Dans ces multiplications, on calcule toujours les produits partiels en multipliant d'abord avec le chiffre des unités, puis avec le chiffre des dizaines.

• Lorsqu'on multiplie les dizaines, il faut toujours mettre un zéro à droite dans ce produit partiel.

# Prolonger la séance avec...

# Le fichier à photocopier

· Exercice différenciés - Calculs 13 et 14

### **Du soutien**

- · Proposer des multiplications par 10, 20, 30...
- Effectuer les calculs :
- $4 \times 2$ ;  $67 \times 2$ ;  $53 \times 3$ ;  $41 \times 5$ ;  $86 \times 2$ ;  $42 \times 20$ ;  $67 \times 20$ ;
- $53 \times 30$ ;  $41 \times 50$ ;  $86 \times 20$ .
- Poser et effectuer :  $59 \times 12$  ;  $74 \times 23$  ;  $86 \times 34$  ;  $82 \times 25$ .

## De l'approfondissement

• Poser et effectuer :  $172 \times 12$ ;  $247 \times 23$ ;  $136 \times 23$ ;  $248 \times 13$ .

 $2 \quad 8$ 

 $\overline{6}$